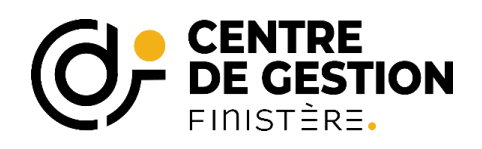

**Catégorie B**

## **Cadre d'emplois des moniteurs-éducateurs et intervenants familiaux**

**Statut particulier : décret n° 2013-490 du 10 juin 2013**

*Les missions des moniteurs éducateurs et intervenants familiaux sont décrites à l'article 2 du statut particulier (pour y accéder, [cliquez ici\)](http://www.legifrance.gouv.fr/affichTexte.do?cidTexte=JORFTEXT000027534188&fastPos=1&fastReqId=1601938059&categorieLien=cid&oldAction=rechTexte1&dateTexte=&categorieLien=id)*

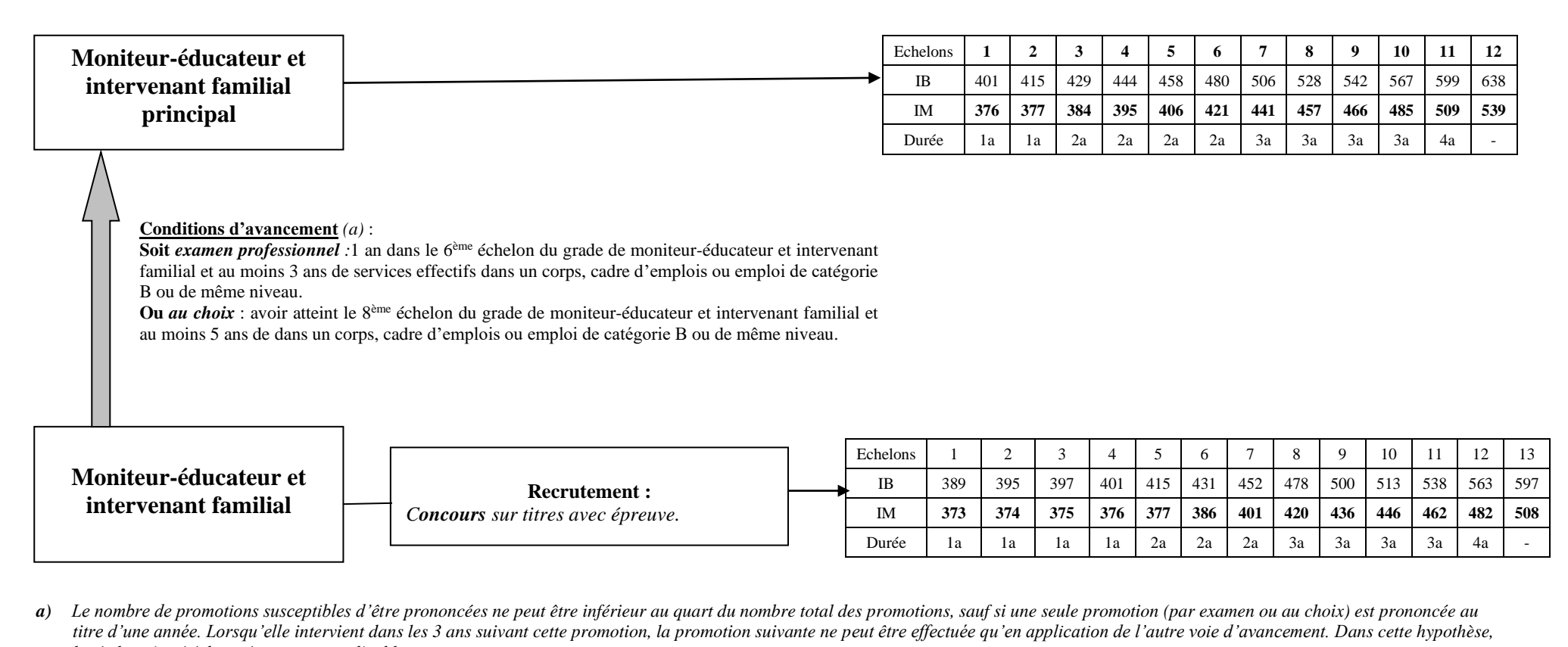

*la règle qui précède est à nouveau applicable.*